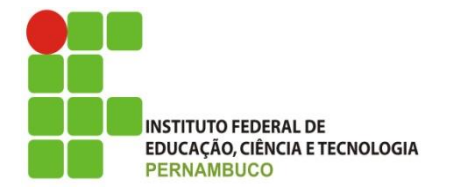

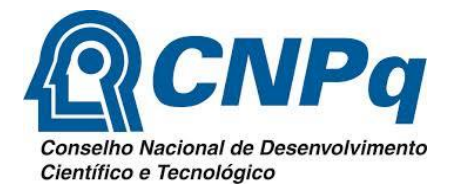

#### **MINISTÉRIO DA EDUCAÇÃO INSTITUTO FEDERAL DE EDUCAÇÃO, CIÊNCIA E TECNOLOGIA DE PERNAMBUCO PRÓ-REITORIA DE PESQUISA, PÓS-GRADUAÇÃO E INOVAÇÃO**

# **RELATÓRIO FINAL**

**(2016– 2017)**

# **PROJETO: PROTOTIPAGEM DE FANTOMAS PARA USO EM DOSIMETRIA DAS RADIAÇÕES IONIZANTES**

# **PLANO DE ATIVIDADES: IMPLEMENTAÇÃO DE FILTROS ADAPTATIVOS PARA REDUÇÃO DE RUÍDO EM IMAGENS DE TOMOGRAFIA COMPUTADORIZADA UTILIZADAS NA CONSTRUÇÃO DE FANTOMAS DE VOXELS**

Relatório Final apresentado à Pró-Reitoria de Pesquisa, Pósgraduação e Inovação como parte dos requisitos do Programa de Iniciação Científica do IFPE, sob orientação do Prof. Dr. José Wilson Vieira e Coorientação do Dr. Alex Cristóvão Holanda de Oliveira.

**Arthur Felipe Graciano de Andrade Campus Recife AGOSTO/2017**

#### **RESUMO**

Fantomas são modelos físicos ou computacionais usados para simular o transporte da radiação ionizante, suas interações nos tecidos do corpo humano e avaliar a deposição de energia em regiões de interesse. Para a construção destes fantomas, imagens de tomografia computadorizada (CT) são segmentadas, classificadas e reamostradas. O ruído aleatório em imagens CT é o que fundamentalmente limita a discriminação entre duas regiões de densidades próximas, dificultando o processo de segmentação. Torna-se necessário então filtros de polimento de imagens que suavizem as regiões heterógenas eliminando o ruído, porém essa técnica tem como desvantagem o borramento das bordas das estruturas que compõem a imagem, prejudicando o processo de segmentação seguinte. Para reduzir o borramento a solução seria o uso de filtros adaptativos, O comportamento destes filtros muda de acordo com características da imagem na região, removendo ruídos sem borramento significativo das estruturas. O plano de atividades em si é responsável por desenvolver um software relacionado com melhoramentos e restauração de imagens digitais 2D e 3D principalmente as corrompidas por ruídos aleatórios que requerem filtragem adaptativa. Foram analisados os filtros media, mediana o Filtro adaptativo de redução de ruído local, o Filtro adaptativo de mediana e, para implementação desses filtros, foi desenvolvido o software CT Processing. O software CT-processing conta com o paradigma de linguagem orientado a objetos, tornando-se assim ideal para acoplamento de diferentes processos, ele surgiu com o objetivo de ser uma plataforma de programação conjunta entre os pesquisadores na área de processamento de imagens digitais do Grupo de Dosimetria Numérica (GDN). Nele foram acopladas as bibliotecas ITK – Ferramentas de Segmentação e Registor (Insight Segmentation and Registration Toolkit**)** e VTK - Ferramenta de Visualização (Visualization Toolkit), sistemas open-source, multi-plataforma que fornecem aos desenvolvedores um conjunto extenso de ferramentas de software para análise de imagem. A conclusão do software CT Processing no período vigente da iniciação cientifica não se foi possível, porem com todo seu sistema já foi montado e a revisão bibliográfica de filtros adaptativos torna-se viável a sua conclusão pelos demais pesquisadores do GDN.

Palavras–chave: Fantoma de Voxels; Filtragem Adaptativa; Processamento de imagens; Tomografia Computadorizada;

## **1. INTRODUÇÃO**

Fantomas são modelos físicos ou computacionais usados para simular o transporte da radiação ionizante, suas interações nos tecidos do corpo humano e avaliar a deposição de energia em regiões de interesse. Quando o fantoma possui detalhes anatômicos, como a forma e a distribuição espacial dos órgãos, ele é chamado de antropomórfico. Os fantomas são geralmente construídos com o propósito de realizar tanto controle de qualidade de equipamentos em radiodiagnóstico quanto avaliações dosimétricas em aplicações nucleares.

Fantomas computacionais são definidos em termos de técnicas de modelagem de geometrias sólidas como equações quadráticas, voxels e primitivas geométricas avançadas (XU, 2010).

Os primeiros fantomas computacionais a serem desenvolvidos foram os chamados *fantomas matemáticos*, onde o tamanho e a forma das estruturas são descritos por expressões matemáticas representando combinações e interseções de planos, cilindros circulares e elípticos, esferas, cones e toros (Figura 1). Entre as referências importantes sobre esse tema estão Vieira, 2004 e Lima, 2011.

Figura 1: Representação do modelo matemático MIRD-5 *(Medical Internal Radiation Dose Committee)*

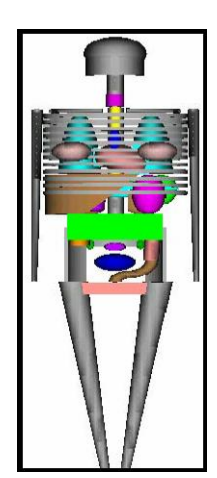

Fonte: BOIA, 2010

Com o avanço da tecnologia a complexidade do fantoma aumentou. Esses desenvolvimentos se deram principalmente em sua geometria, em seu design e na composição elementar do fantoma esse era o fantoma de *voxels*.

Um *voxel* é um pixel de uma altura correspondente à espessura do corte tomográfico (Figura 2), o conjunto de *voxels* forma um cluster. Os fantomas de *voxels* são a representação fiel do corpo humano e sua estrutura permite determinar a energia depositada com mais precisão do que nos fantomas matemáticos (LOPES, 2007).

Figura 3: O *voxel* tem as duas dimensões do pixel no plano da imagem e a terceira dimensão representa a espessura da fatia da varredura CT

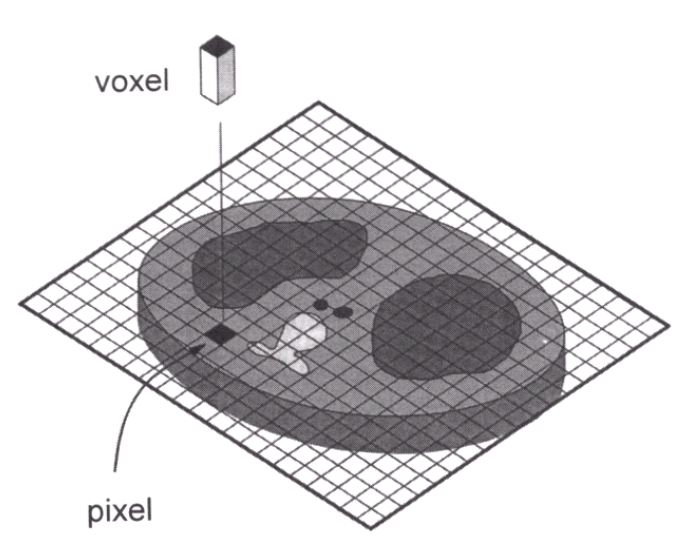

Fonte: BUSHBERG *et al.*, 2002

Para a construção destes fantomas, imagens de ressonância magnética ou principalmente de tomografia computadorizada (CT) são segmentadas, classificadas e reamostradas. Assim, as imagens são subdividas em regiões (por exemplo, órgãos e tecidos) – segmentação – e para cada região é atribuído um número identificador (ID) – classificação. Na reamostragem, as imagens segmentadas são ampliadas ou reduzidas de acordo com a aplicação a que se destina o fantoma (VIEIRA, 2004). A mais nova geração de fantomas computacionais são os *fantomas BREP* (*Boundary REPresentation*), produzidos utilizando primitivas geométricas avançadas, tais como as superfícies NURBS (*Non-Uniform Rational Basis Spline*) e as malhas poligonais (*polygon meshes*), a partir de dados antropométricos (XU, 2010; BARBOSA, 2010). A Figura 3 mostra algumas vistas de fantomas computacionais.

Figura 3 – Fantomas Computacionais. (a) Fantoma matemático MIRD-5. (b) Vistas frontal e lateral do fantoma FAX. (c) Superfície de FASH na vista ventral.

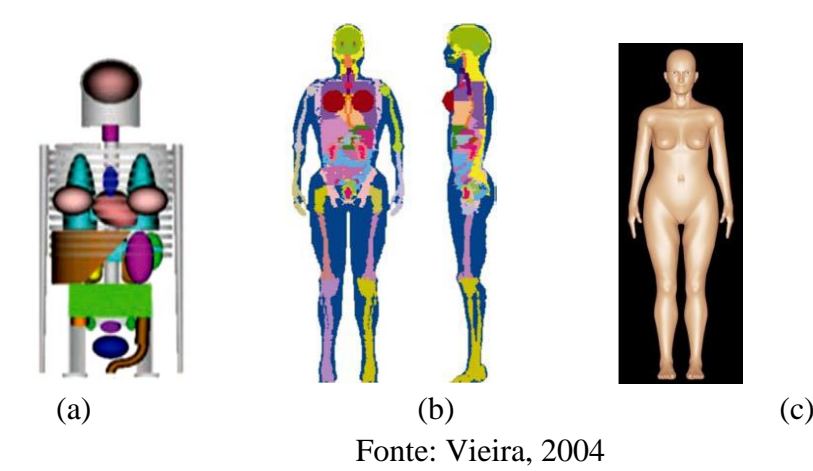

Estes fantomas constituem a geometria a ser irradiada nos arranjos computacionais de exposição e alguns códigos Monte Carlo como o EGS4 (NELSON *et. al.*, 1985) permitem o cálculo da energia depositada em cada *voxel* do corpo. A partir destes dados coletados na simulação, é possível avaliar a dose média absorvida nos diversos órgãos e tecidos radiossensíveis listados pela Comissão Internacional de Proteção Radiológica (ICRP 60, 1991). Portanto, um modelo computacional de exposição é constituído, fundamentalmente, pela fonte radioativa, pelo código Monte Carlo para simular o transporte e deposição da radiação e pelo fantoma a ser irradiado (VIEIRA, 2004).

Os raios X estão entre as fontes mais antigas de radiação eletromagnética utilizada para a formação de imagens. A mais conhecida utilização dos raios X é no diagnóstico médico, mas eles também são amplamente utilizados na indústria e em outras áreas, como a astronomia. Os raios X para a formação de imagens médicas e industriais são gerados utilizando um tubo a vácuo com um catodo e um anodo. O catodo é aquecido, fazendo com que elétrons sejam liberados. Esses elétrons se movimentam em alta velocidade na direção do anodo positivamente carregado.

Outra importante utilização dos raios X em imagens médicas é a tomografia computadorizada (CT). A CT é um exame de finas secções transversais do corpo (cortes tomográficos), utilizando feixes de raios-X colimados em forma de leque que giram ao redor do paciente. Estes são absorvidos de diferentes formas pelos tecidos que compõem o corpo humano e as diferenças de transmissão são registradas por detectores para obtenção de imagens digitais (ANDRADE, 2008; AUGUSTO, 2009). A Micro-CT possui o mesmo princípio físico da CT, a diferença reside no tamanho do foco do tubo de raios-X que é da ordem de micrômetros, resultando em imagens com resolução espacial da mesma ordem de grandeza. O princípio de funcionamento de um micro tomógrafo consiste em um sistema em que o detector e a fonte de raios-X são fixos e o objeto sofre rotação entre eles (LIMA et al., 2007).

#### Fonte: CALVALCANTI, 2008

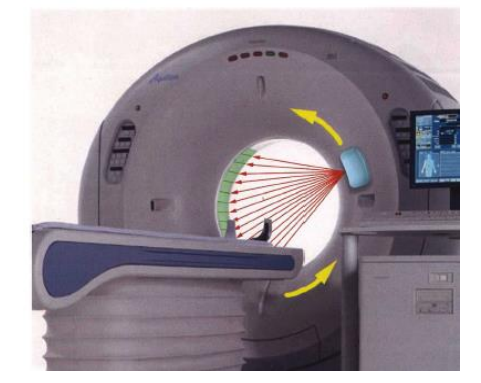

Figura 3: Representaçào pictorica do conjunto de fonte de raios X (ampola) e detectores dentro do Gantry do tomografo computadorizado

O ruído aleatório em imagens CT (ou Micro-CT) é o que fundamentalmente limita a discriminação entre duas regiões de densidades próximas, dificultando o processo de segmentação.

Estes ruídos aleatórios são geralmente originados do processo de aquisição das imagens e causam variações de intensidade de tons de cinza nas imagens de estruturas homogêneas, como a dos tecidos moles, essa variação constitui a principal dificuldade em segmentação de imagens médicas, pois esses ruídos podem ser confundidos com estruturas significantes no processo de segmentação automática.

Torna-se necessário então filtros de polimento de imagens que suavizem as regiões heterógenas eliminando o ruído, o polimento (isotrópico) é frequentemente usado como um passo de pré-processamento em análise de imagens médicas permitindo reduzir ruídos. Porém essa técnica tem como desvantagem o borramento das bordas das estruturas que compõem a imagem, prejudicando o processo de segmentação seguinte (NERI *et. al.*, 2008).

Para reduzir o borramento a solução seria o uso de filtros adaptativos. O comportamento destes filtros muda de acordo com características da imagem na região, removendo ruídos sem borramento significativo das estruturas (MYLER & WEEKS, 1993).

O plano de atividades em si será responsável por desenvolver um software, em C# no Microsoft Visual Studio 2010 (MVS), relacionado com melhoramentos e restauração de imagens digitais 2D e 3D principalmente as corrompidas por ruídos aleatórios que requerem filtragem adaptativa. Portanto diversos algoritmos de filtragem (WEICKERT, 2008; LANDINI (Ed.) *et. al.*, 2005; ANGENENT *et. al.*, 2008; GONZALEZ e WOODS, 2001) adaptativa serão implementados e acessados através de itens de menu do programa principal.

O MVS veio para integrar a linguagem da Microsoft. Ele é a principal ferramenta para os desenvolvedores trabalharem com as Tecnologias Microsoft. Entre as linguagens suportadas pelo MVS está a C# utilizada durante o desenvolvimento do software (LOTAR, 2010).

### **2. OBJETIVOS**

# **2.3.1 Objetivos gerais**

 Desenvolver um software para processamento de imagens digitais que auxilie na construção de modelos computacionais de exposição.

### **2.3.2 Objetivos específicos**

- Implementar métodos relacionados ao melhoramento e a restauração de imagens digitais 2D e 3D corrompidas por ruídos aleatórios;
- Desenvolver um software que unifique diferentes códigos para o processamento de imagens digitais;
- Construir um fantoma de *voxels* para testar as ferramentas desenvolvidas.
- Redigir uma guia de ajuda ao usuário para software

## **3. METODOLOGIA DO TRABALHO**

#### **3.1 Materiais**

No LDN, serão utilizados computadores com processador *Intel*® *Core* (TM) i7 CP X990 @ 3.47GHz, memória RAM de 24,0 GB, sistema operacional *Windows 7 Ultimate* de 64 *Bits*. Os *softwares* serão: *Microsoft Visual Studio* 2010, *Microsoft Office*  2010 e *DIP (*Digital Image Processing) (VIEIRA; LIMA, 2009).

O Microsoft Visual Studio (MVS) possui um ambiente de desenvolvimento de aplicativo completo, com compilador, modelos de projetos, designers, assistentes de código, um depurador poderoso de uso intuitivo entre outras ferramentas. A biblioteca de classes do .NET Framework fornece acesso a vários serviços do sistema operacional e outras classes úteis e bem estruturadas que aceleram significativamente o ciclo de desenvolvimento do aplicativo. Entre as linguagens suportadas pelo MVS está a C# que será utilizada nesse plano de trabalho para implementação dos filtros. A C# é uma poderosa linguagem orientada a objetos, voltada principalmente para os desenvolvedores que criam aplicativos com o Microsoft .NET Framework. Ela herda grande parte dos melhores recursos de C, C++ e Visual Basic, e pouco das inconsistências e anacronismos destas, resultando em uma linguagem mais limpa, lógica e eficiente.

O DIP é um software para processamento de imagens digitais que, continuamente, vem sendo desenvolvido pelo GDN para construção de fantomas de voxels e outras pesquisas do grupo.

#### **3.2 Método**

Os tratamentos de imagens digitais a serem implementados neste projeto visam produzir um fantoma de *voxels* para uso em simulações Monte Carlo em dosimetria. Serão desenvolvidas ferramentas computacionais para implementar melhoramentos e restauração de imagens digitais 2D e 3D.

Uma imagem pode ser definida como uma função bidimensional, *f* (*x, y*), em que *x* e *y*  são coordenadas *espaciais* (plano), e a amplitude de *f* em qualquer par de Coordenadas (*x, y*) é chamada de *intensidade* ou *nível de cinza* da imagem nesse ponto. Quando *x*, *y* e os valores de intensidade de *f* são quantidades finitas e discretas, chamamos de *imagem digital.* O campo do *processamento digital de imagens* se refere ao processamento de imagens digitais por um computador digital. Observe que uma imagem digital é composta de um número finito de elementos, cada um com localização e valor específicos. Esses elementos são chamados de *pixels*.

Em imagens CT, o ruído é a flutuação de números entre pontos na imagem de um material uniformes, estes devem ser retirados das imagens antes da aplicação de qualquer método de segmentação. Para o estudo dos filtros em imagens digitais é necessário o entendimento dos principais parâmetros de uma imagem digital o contraste, o ruído e a resolução espacial.

### **Contraste**

O contraste é o parâmetro indicador das discrepâncias entre as intensidades dos pixels vizinhos de uma imagem. Em imagens CT ele é modificado principalmente pelo nível de absorção da radiação ao se encontrar com o tecido alvo, tecidos de diferentes densidades têm diferentes níveis de intensidade. Essas diferenças de intensidades permitem que tecidos sejam distinguidos na imagem e que seja possível a quantificação de suas funções fisiológicas.

O nível de contraste de uma imagem interfere diretamente na detecção de tecidos em uma imagem CT, quanto maior o contraste, ou seja, a diferença entre os tons de cinza, mais fácil a distinção de tecido afetando diretamente na etapa de segmentação de imagens CT.

Por isso é necessário que os filtros a serem aplicados na imagem gere um bom nível de contraste impedindo a existência de borrosidades e realçando as bordas dos objetos presentes na imagem (QUIORIN, 2004).

Para o cálculo matemático do nível de contraste de uma imagem é utilizada a equação a seguir:

$$
C(\%) = \frac{I_1 - I_2}{I_{max} - I_{min}} \times 100
$$

Sendo C o nível de Contraste percentual, I<sub>1</sub> o maior nível de intensidade vizinho, I<sub>2</sub> o menor nível de intensidade vizinho Imax o maior nível luminosidade possível (banco total) e Imin o menor nível de luminosidade possível (preto total).

Os coeficientes Imax e Imin determinam a largura de janela de contraste (Ou *window width, WW*) da imagem, eles variam de acordo com a quantidade de informações presentes na imagem, em imagens 8 bits, por exemplo, valem respectivamente 255 e 0.

#### **Resolução espacial**

A resolução espacial é o parâmetro que indica a distância máxima em que o sistema consegue distinguir objetos distintos visualizados e representar pequenos detalhes ou variações de uma imagem. Esta independe a intensidade de radiação aplicada e pode ser danificado movimento, fatores característicos do objeto, tamanho do ponto focal do tubo de raios X, radiação espalhada e limitações do receptor. A resolução pode ser expressa em diversas unidades: pixels/mm, pixels/polegada, pares de linha/mm (OLIVEIRA, 2016).

# **Ruído**

O ruído em CT está principalmente relacionado ao número de fótons detectados (ruído quântico), ao tamanho da matriz (tamanho do pixel), a espessura do corte, ao algoritmo de reconstrução, ao ruído eletrônico, à radiação espalhada e ao tamanho do objeto (SEERAM, 2001).

É o ruído aleatório em uma imagem CT (gaussiano) que fundamentalmente limita a discriminação entre duas regiões de densidades diferentes. Por causa de sua natureza imprevisível, quanto mais fótons são detectados em cada projeção, a precisão relativa melhora. Assim, uma forma de reduzir os efeitos do ruído aleatório é aumentar o número de fótons transmitidos. Mas isso leva a um aumento na dose no paciente. Por isso o processo de filtragem de ruídos torna-se importante, desde que não cause borramento das estruturas presentes na imagem.

# **Filtros de imagens**

# **Filtragem no domínio espacial (também denominada** *máscara espacial***,** *kernel***,**  *template* **ou j***anela***).**

O domínio espacial se trata do plano contendo os pixels de uma imagem. Em geral, as técnicas no domínio espacial são computacionalmente mais eficientes, pois requerem menos recursos de processamento para serem realizadas.

Um dos filtros de remoção de ruídos o da media, ou *overlay*, este filtro consiste em tirar a média dos valores dos pixels de uma determinada vizinhança, com isso os pixels ruidosos contendo valores aleatórios passariam a se cancelar.

Outro método semelhante, porem que tem apresentado melhores resultados é o da aplicação de uma mediana. Para aplicação desse método um pixel de coordenadas *(x,y)* deve ser selecionado junto com todos os de sua vizinhança, o valor deste pixel deve ser substituído pela mediana dos valores selecionados. A figura 5 indica o processo de cálculo da mediana e da média respectivamente:

> 86 83 79 90 90 94 88 90 0 79 86 77 21 80 87 78 79 98 2 75 69 83 83 86 80 86 83 79 90 90 86 83 79 90 90 94 88 90 0 79 94 88 90 0 79 86 77 79 80 87 86 77 59 80 87 78 79 98 2 75 78 79 98 2 75 69 83 83 86 80 69 83 83 86 80 Mediana Média

Figura 5: Comparação entre os filtros media e mediana em uma matriz 5x5

Percebemos que por descartar valores que destoam de seus vizinhos o filtro mediano obtém o melhor desempenho ao substituir o valor selecionado por valores mais próximos dos pixels ao seu redor, pois enquanto 79 é um valor harmônico com os demais, 59 representa apenas uma suavização em relação ao 21 anterior, porém ainda continua dissonante em relação aos demais.

Outra vantagem do filtro mediana sobre o media é quando trabalhamos com imagens que precisam ter suas bordas bem definidas, como no caso das imagens tomográficas. Enquanto o filtro media atenua as transições entre os pixels suavizando as bordas, o filtro mediano desconsidera rápidas transições entre os pixels, como mostrado na figura 6 (QUOIRIN,2009).

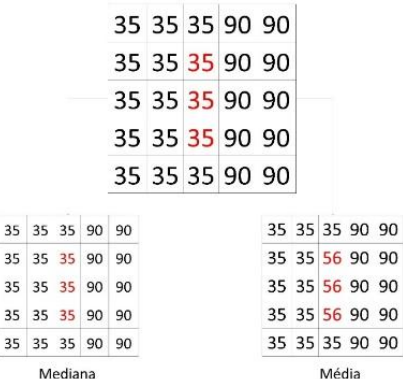

Figura 6: Comparação entre os efeitos em bordas dos filtros media e mediana em uma matriz 5x5

O filtro media e a mediana são os filtros mais básicos no processamento digital, os chamados filtros de baixo custo e sua comparação pode ser vista na figura 7, porem a metodologia para sua aplicação se assemelha a metodologia para aplicações dos demais filtros adaptativos, cujo comportamento muda de acordo com características estatísticas da imagem na região.

Figura 7: Imagem original (a). Com ruído (b). Com filtro média (c). Com filtro mediano

(d).

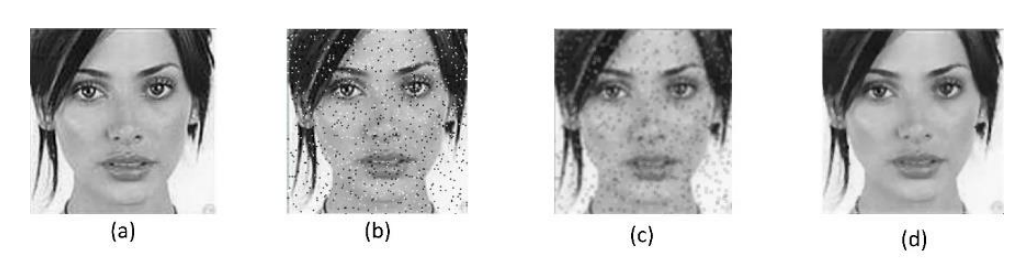

Fonte: THOMÉ, 2004

## **Filtros adaptativos**

São os filtros cujo comportamento muda com base nas características estatísticas da imagem dentro da região de filtro definida pela janela retangular *Sxy* de tamanho  $m \times n$ , por isso os filtros adaptativos são capazes de um desempenho superior aos demais. O preço pago pelo maior poder de filtragem é uma maior complexidade no algoritmo para implementação do filtro (GONZALEZ e WOODS, 2001).

Em Processamento Digital De Imagens, 2011, Rafael Gonzalez e Richard Woods descrevem dois filtros adaptativos, o Filtro adaptativo de redução de ruído local e o Filtro adaptativo de mediana:

# **Filtro adaptativo de redução de ruído local**

Para aplicação desse filtro, considerando que o filtro vai ser aplicado em uma região *Sxy*, adaptativo 4 parâmetros devem ser levados em conta o parâmetro *I* é *g(x, y),* este é o valor da imagem com o ruído aplicado, o parâmetro *Vr* é a variância do ruído aplicado, o *M*, a média local dos pixels em *Sxy* e *Vl* ,a variância local dos pixels em *Sxy.*

O comportamento desse filtro depende de testes realizados comparando-se os valores destes parâmetros e é separado em três etapas:

- 1. Se  $Vr = 0$ , o filtro deve retornar o próprio valor  $g(x, y)$ , pois significa que o ruído é inexistente.
- 2. Se *Vl* for alta em relação a *Vr,* o filtro deve retornar valores próximos a *g(x,y),*  pois alta variação de *Vl* geralmente representa uma borda, e portanto, deve ser mantida.
- 3. Se *Vr = Vl*, o filtro deve retornar uma média aritmética de *Sxy*, as variâncias terem valores dignifica que a área analisada tem as mesmas propriedades que a imagem e portanto o ruídos é amenizado com a aplicação de filtro media.

Todos os parâmetros necessários para o filtro são calculados para cada sessão de *Sxy* analisada, com exceção de *Vr* que deve ser conhecido antes da aplicação do filtro.

# **Filtro adaptativo de mediana**

Diferente do filtro mediana, o filtro Adaptativo Mediana tem um perfil que busca a preservação dos detalhes e, ao mesmo tempo, suavizar os ruídos. Outra vantagem do filtro adaptativo mediana é o fato dele trabalhar bem com níveis de ruídos mais elevados dos que suportados pelo filtro Mediana original.

A área de atuação do filtro mediana semelhante aos demais filtros consiste em *Sxy*, porem essa área pode ser modificada ao decorrer da aplicação do filtro, mas é preciso ressaltar que a resposta dele ainda é a apenas uma e modifica apenas o pixel *x,y* no central a área *Sxy*.

Para compreender a aplicação desse filtro é preciso tomar em conta os seguintes parâmetros:

Zmin: Intensidade mínima dos pixels em *Sxy*;

Zmax: Intensidade máxima dos pixels em *Sxy*;

Zmed: Mediana das intensidades em *Sxy*;

Zxy: Intensidade de pixel *x,y* analisado;

Smax: valor máximo permitido de *Sxy*.

O algoritmo para implementação do filtro foi dividido em duas etapas A e B.

Etapa A:

Inicia-se instanciando mais dois parâmetros A1, consiste na subtração de *Zmed* por *Zmin* e A2, este consiste na subtração de *Zmed* por *Zmax*.

Após isso são realizados os seguintes testes, caso A1 for maior que 0 e A2 for menor que zero o processo passa para etapa B. Caso algum dos testes for falso a janela *Sxy* é acrescida e caso esta não seja maior que *Smax* então a etapa A é repetida. Etapa B:

Instancia-se os parâmetros B1, resultado da subtração de *Zxy* por *Zmin*, e B2, resultado da subtração de *Zxy* por *Zmax*.

Após isso testa-se se B1 maior que 0 e B2 menor que 0, caso o teste de verdadeiro a saída é *Zxy*, caso falso a saída é *Zmed*.

No mesmo livro ainda é descrito o filtro Wiener, este filtro se baseia em considerar imagens e ruído como variáveis aleatórias, e tem o objetivo é encontrar uma estimativa *perfeita* da imagem sem estar corrompida pelo ruído, a fim de que o erro quadrático médio entre eles seja minimizado.

# **O Software CT-Processing**

Desenvolvido como Aplicativo Windows Forms e linguagem C# no Microsoft Visual Studio 2013, o software CT-processing conta com o paradigma de linguagem orientado a objetos, tornando-se assim ideal para acoplamento de diferentes processos.

O CT-processing surgiu com o objetivo de ser uma plataforma de programação conjunta entre os pesquisadores na área de processamento de imagens digitais do Grupo de Dosimetria Numérica (GDN).

Nele serão acoplados os códigos dos filtros adaptativos pesquisados de forma que possam interagir com as demais etapas do processamento utilizado em imagens Micro-CT, o formulário principal do Software pode ser visualizado na figura 8.

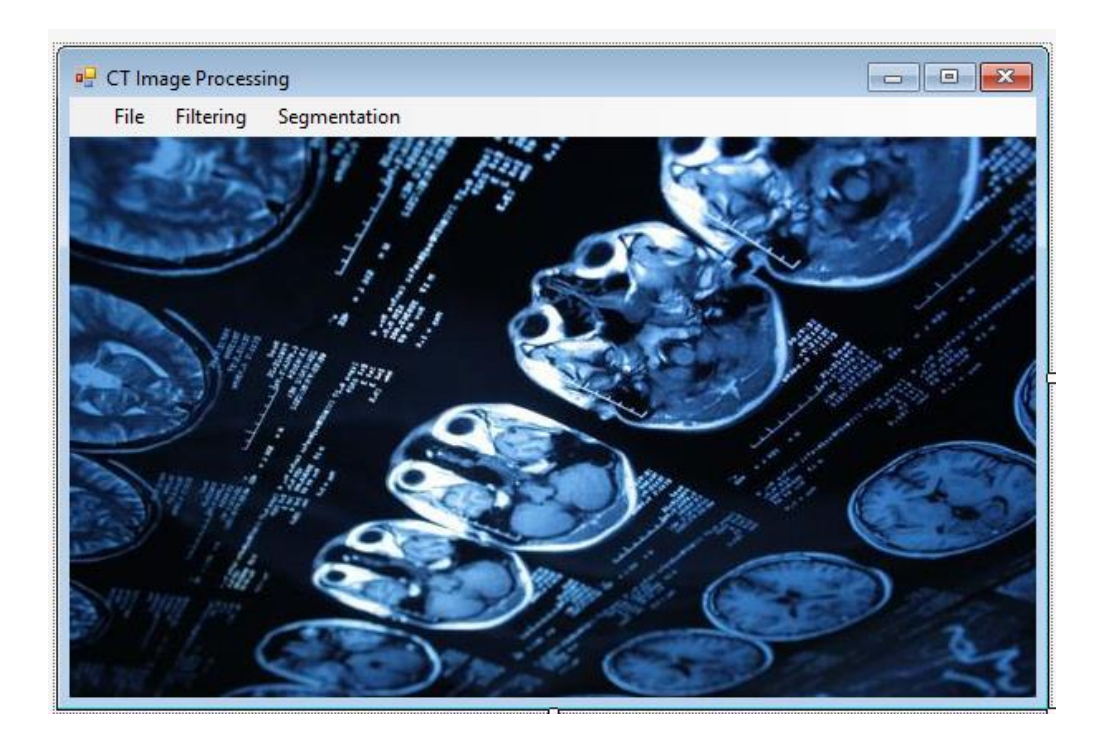

# Figura 8: Formulário principal do Software CT-Processing

## **Acoplamento das bibliotecas ITK e VTK**

No software CT-processing foram acopladas, utilizando o manual disponível em [https://itk.org/Wiki/SimpleITK/GettingStarted/A\\_visual\\_guide\\_to\\_SimpleITK\\_with\\_C](https://itk.org/Wiki/SimpleITK/GettingStarted/A_visual_guide_to_SimpleITK_with_CSharp) [Sharp,](https://itk.org/Wiki/SimpleITK/GettingStarted/A_visual_guide_to_SimpleITK_with_CSharp) as bibliotecas ITK – Ferramentas de Segmentação e Registor (Insight Segmentation and Registration Toolkit**)** e VTK - Ferramenta de Vizualização (Visualization Toolkit).

O ITK e o VTK são sistemas open-source, multi-plataforma que fornecem aos desenvolvedores um conjunto extenso de ferramentas de software para análise de imagem. fazem parte da coleção de plataformas abertas de suporte comercial do Kitware para desenvolvimento de software. A biblioteca ITK é mais voltada para o processamento de imagem em si, nela existe uma gama de filtros descritos como Edge Preserving Smoothing (ou preservação de bordas e suavização), esses filtros se comportam também como filtros adaptativos. Eles são o Gradient Anisotropic Diffusion, Curvature Anisotropic Diffusion, Curvature Flow, MinMaxCurvature Flow e Bilateral Filter.

### **4. RESULTADOS E DISCUSSÃO**

Resolução, contraste e ruído são os principais parâmetros das imagens e devem ser ajustados de acordo com o objetivo ao qual é voltado. Nas imagens Micro-CT o ruído deve ser reduzido ao mínimo sem que nesse processo os outros dois parâmetros sejam danificados, assim permitindo os seguintes processos como o de segmentação das imagens CT.

Para isso foi feito o estudo dos filtros adaptativos afim de reconhece-los, classifica-los e aplica-los, assim foram separados os filtros: Adaptativo de redução de ruído local; Filtro adaptativo de mediana; Filtro de Wiener; e os filtros acoplados na biblioteca do ITK.

Para aplicação desses filtros foi desenvolvido em *Aplicativo Windows Forms* e linguagem C# o software CT-processing. Pretendendo unificar os métodos e as etapas no processamento de imagem o software conta em seu menu com a área de filtragem e segmentação de imagens, área estudada por outros membros do GDN.

Acoplou-se ao código do software as bibliotecas ITK e VTK afim de facilitar a implementação das funções referentes aos processamentos das imagens medicas e agregar ao software as funções referentes a execução da filtragem adaptativa.

Porem o desenvolvimento de um software na área de processamento de imagem requer do programador um conhecimento amplo das bibliotecas disponíveis para esse oficio, por isso, mesmo sendo estudas técnicas de programação em C# em foco na área de processamento de imagens digitais não foi possível concluir o software CT processing no período vigente da iniciação cientifica.

### **5. CONSIDERAÇÕES FINAIS**

Fantomas são modelos físicos ou computacionais usados para simular o transporte da radiação ionizante, suas interações nos tecidos do corpo humano e avaliar a deposição de energia em regiões de interesse. Quando o fantoma possui detalhes anatômicos, como a forma e a distribuição espacial dos órgãos, ele é chamado de antropomórfico.

Com o avanço da tecnologia a complexidade do fantoma aumentou. Esses desenvolvimentos se deram principalmente em sua geometria, em seu design e na composição elementar do fantoma esse era o fantoma de *voxels*.

Para a construção destes fantomas, imagens de ressonância magnética ou principalmente de tomografia computadorizada (CT) são segmentadas, classificadas e reamostradas.

O ruído aleatório em imagens CT (ou Micro-CT) é o que fundamentalmente limita a discriminação entre duas regiões de densidades próximas, dificultando o processo de segmentação.

Estes ruídos aleatórios são geralmente originados do processo de aquisição das imagens e causam variações de intensidade de tons de cinza nas imagens de estruturas homogêneas, como a dos tecidos moles, essa variação constitui a principal dificuldade em segmentação de imagens médicas, pois esses ruídos podem ser confundidos com estruturas significantes no processo de segmentação automática.

Torna-se necessário então filtros de polimento de imagens que suavizem as regiões heterógenas eliminando o ruído. Para reduzir o borramento gerado por filtros espaciais simples a solução seria o uso de filtros adaptativos. O comportamento destes filtros muda de acordo com características da imagem na região, removendo ruídos sem borramento significativo das estruturas.

Assim foram pesquisados diferentes tipos de filtros adaptativos, tais como o Filtro adaptativo de redução de ruído local, o Filtro adaptativo de mediana, Wiener, Gradient Anisotropic Diffusion, Curvature Anisotropic Diffusion, Curvature Flow, Minmaxcurvature Flow e Bilateral Filter.

Para aplicação desse filtro foi iniciado o desenvolvimento do software CT-Processing, um software *in house* destinado ao agrupamento de diferentes códigos utilizados para processamento de imagens no GDN, nele foram acopladas as bibliotecas ITK e VTK.

Porém o software não pode ser concluído no período vigente do programa de iniciação cientifica, abrindo oportunidade para outros alunos estudarem seu código e darem prosseguimento ao projeto junto ao Grupo de Dosimetria Numérica.

## **6. PARTICIPAÇÃO EM CURSOS, REUNIÕES CIENTÍFICAS E PUBLICAÇÕES (NO CASO DE PROJETO DE PESQUISA)**

O estudante participou da construção do fantoma Hydra 2.0, sua metodologia de construção foi inscrita e aprovada na categoria Desenvolvimento Tecnológico no 22º Ciência Jovem, que ocorreu em Recife, Pernambuco. No período de 09 a 11 de novembro de 2016, o aluno Arthur Felipe Graciano de Andrade e a aluna Fernanda Gonçalves Oliveira apresentaram o projeto intitulado "Construção de um fantoma físico para controle de qualidade de imagens PET e SPECT" onde, ao final do evento, foram premiados na categoria ESCOLA DESTAQUE DE PERNAMBUCO DESENVOLVIMENTO TECNOLÓGICO com uma credencial para participar da MOSTRATEC, na Novo Hamburgo, Rio Grande do Sul, que acontecerá em outubro de 2017. No anexo I encontra-se a certificação da premiação.

A Ciência Jovem é um evento de divulgação científica realizado anualmente que conta com a participação de colégios de estudantes de todos os estados do país e da América Latina. Tem a proposta de estimular a pesquisa e a comunicação científica entre professores e alunos. Sendo de suma importância a participação dos alunos para a divulgação da produção científica desenvolvida no GDN e no IFPE.

#### **8. ANEXOS**

Certificado da premiação do projeto "Construção de um fantoma físico para controle de qualidade de imagens PET e SPECT".

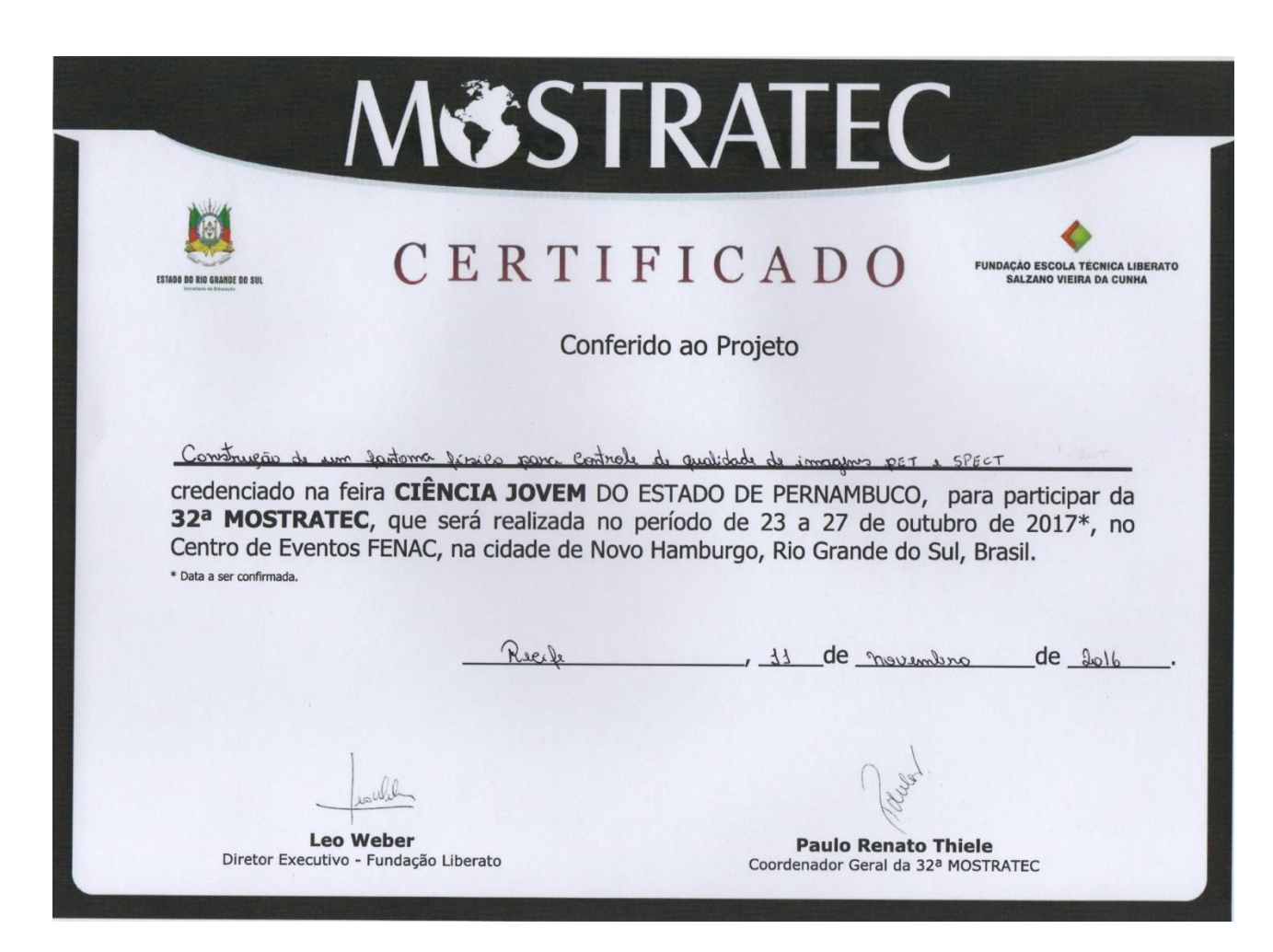

### **9. REFERÊNCIAS BIBLIOGRÁFICA**

ANDRADE, M. E. A**. Avaliação da Qualidade de Imagem e do Índice Volumétrico de Kerma Ar em Tomografia Computadorizada (CVOL) em Recife**. Dissertação de Mestrado (Programa de Pós-Graduação em Tecnologias Energéticas e Nucleares), Universidade Federal de Pernambuco, Recife-PE, 2008.

ANGENENT, S.; PICHON, E.; TANNENBAUM, A. "Mathematical Methods in Medical Image Processing", Bulletin of the American Mathematical Society, 3, pp.365- 396 (2006).

AUGUSTO, F. M. **Estudo da Qualidade da Imagem e Índices de Dose em Tomografia Computadorizada**. Dissertação de Mestrado. Universidade Federal do Rio de Janeiro, Rio de Janeiro – RJ, 2009.

BARBOSA, A. K. S. **Avaliação Dosimétrica em Braquiterapia Permanente de Baixa Taxa de Dose para Tratamento de Câncer de Próstata**. Dissertação de Mestrado (Programa de Pós-Graduação em Tecnologias Energéticas e Nucleares), Universidade Federal de Pernambuco, Recife-PE, 2010.

BOIA, L. da S. BOIA, L. da S. Metodologia Computacional Para Geração De Modelos Antropomórficos De *voxels* Para Simulação Por Monte Carlo De Tratamentos Radioterápicos. 2010. Rio de Janeiro. Disponível em: <http://www.con.ufrj.br/DScTeses/teses2010/Tese%20de%20Doutorado%20- %20Leonardo%20da%20Silva%20Boia.pdf> Acessado em 24 de Abr. 2015

BUSHBERG J. T., SEIBERT J.A., LEIDHOLDT E. JR. AND BOONE J. M., The Essential Physics Medical Imaging, 2ºed., Lippincott Williams & Wilkins, USA, 2002.

GONZALEZ, R. C.; WOODS, R. E. Digital Image Processing. 2nd ed. New Jersey, USA: Prentice Hall, 2001.

LANDINI, L.; POSITANO, V.; SANTARELLI, M. F. (Eds.). Advanced Image Processing in Magnetic Resonance Imaging. USA: CRC Press, 2005.

LIMA, I.; APPOLONI, C.; OLIVEIRA, L.; LOPES, R. T. Caracterização de Materiais Cerâmicos Através da Microtomografia Computadorizada 3D. **Revista Brasileira de Arqueometria, Restauração e Conservação**, 1, 2, 2007.

LIMA, V. J. M. **Desenvolvimento de Fantomas MESH Infantis, Morfologicamente Consistentes com a Anatomia Humana, para Uso em Dosimetria**. Tese de Doutorado (Programa de Pós-Graduação em Tecnologias Energéticas e Nucleares), Universidade Federal de Pernambuco, Recife-PE, 2011.

LOPES FILHO, F. de J. L. Avaliações Dosimétricas Em Pacientes Submetidos À Radioiodoterapia Com Base Em Fantomas De *voxels* E Em Imagens De Medicina Nuclear. 2007. Recife. Disponivel em: <http://repositorio.ufpe.br/bitstream/handle/123456789/9146/arquivo2638\_1.pdf?seque nce=1&isAllowed=y> Acessado em 25 de Abr. 2015

LOTAR, A. Como Programar comASP.NET e C#., São Paulo: Novatec, 2010

MYLER, Harley R.; WEEKS, Arthur R.. **The Pocket Handbook of Image Processing Algorithmis in C**. New Jersey: Prentice Hall, 1993. 312 p.

NELSON WR, HIRAYAMA H and ROGERS DWO. The EGS4 Code System. Report SLAC-265, Stanford Linear Accelerator Center, Stanford University, Stanford, California, 1985.

NERI E., CARAMELLA D, BARTOLOZZI C (Eds.). Imaging Processing in Radiology, Current Applications. Germany: Springer, 2008.

OLIVEIRA, Alex Cristóvão Holanda de. **Desenvolvimento de um sistema computacional baseado no código geant4 para avaliações dosimétricas em radioterapia.** 2016. 98 f. Tese (Doutorado) - Curso de Tecnologias Energéticas e Nucleares, Departamento de Energia Nuclear, Universidade Federal de Pernambuco, Recife, 2016.

QUOIRIN, Nilton Sergio Ramos. Diagnóstico de amostras de madeira por tomografia de raios X: Parâmetros de qualidade de imagens. 2009. Disponível em: <http://www.oocities.org/tomografiademadeira/qualidade.html>. Acesso em: 19 maio 2016.

QUOIRIN, Nilton. **Diagnóstico De Defeitos Em Madeira Por Tomografia De Raios X**. 142 p. Mestre em Engenharia)- Universidade Federal do Paraná, CURITIBA, 2004. SEERAM, Euclid. **Rad Tech's Guide to Equipment Operation and** 

**Maintenance**. West Ryde: Wiley-Blackwell, 2001. 168 p.

THOMÉ, Antonio G.. Processamento de Imagens: Rio de Janeiro: 2004. 57 slides, color.

VIEIRA JW. Construção de um Modelo Computacional de Exposição para Cálculos Dosimétricos Utilizando o Código Monte Carlo EGS4 e Fantomas de *voxels*. Tese de Doutorado, UFPE-DEN, Recife-PE, 2004.

WEICKERT, J. Anisotropic Diffusion in Image Processing. USA: B. G. Teubner Stuttgart, 2008.

XU, J. **Practical C# Charts and Graphics**. USA: UniCAD Publishing, 2007.